## **Forum: Aide - Recherche de logiciels Topic: Installation SSD SAMSUNG Subject: Re: Installation SSD SAMSUNG** Publié par: passante Contribution le : 14/02/2016 08:57:14

Il est pas si mal que ça le magician

Voir copie écran du mien sous 8.1 (je l'ai paramétré de telle manière qu'il soit le plus fiable possible....)

## **Fichier(s) attaché(s)**:

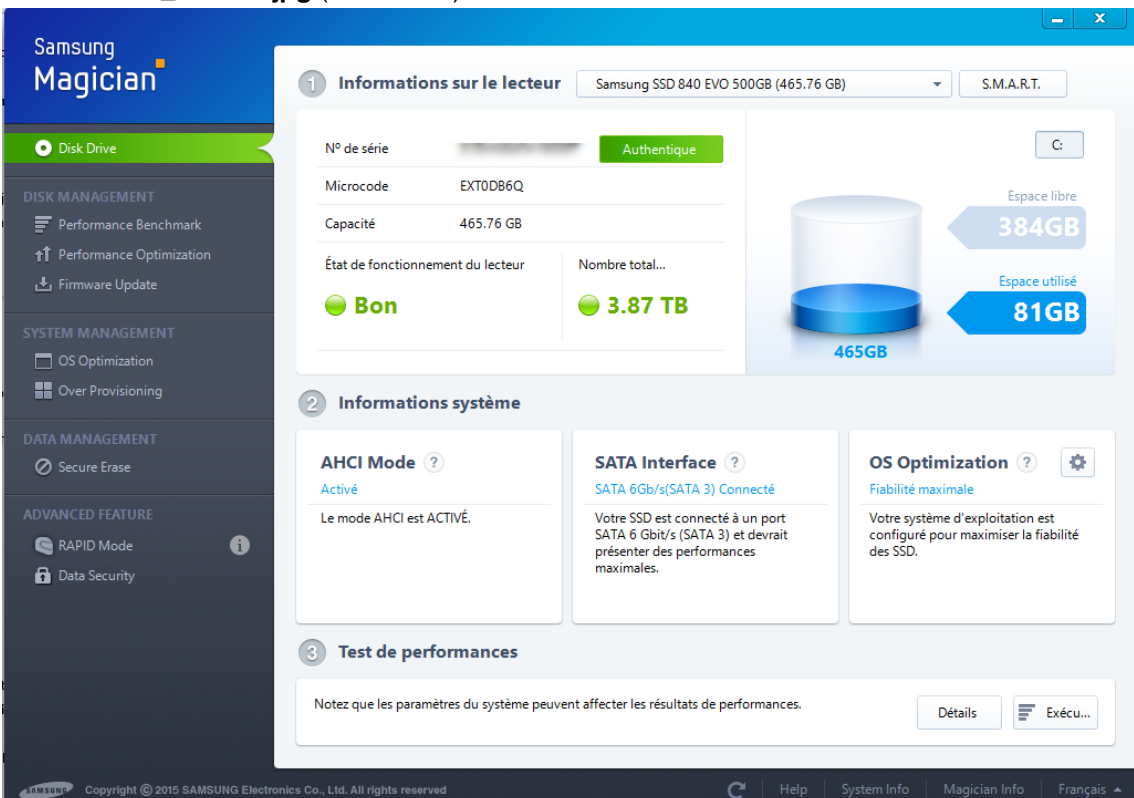

## **2016-02-14\_085428.jpg** (407.96 KB)